# **resultados bet365 virtual**

- 1. resultados bet365 virtual
- 2. resultados bet365 virtual :7games entrar em aplicativo
- 3. resultados bet365 virtual :sportingbet indicar amigo

# **resultados bet365 virtual**

#### Resumo:

**resultados bet365 virtual : Explore o arco-íris de oportunidades em ecobioconsultoria.com.br! Registre-se e ganhe um bônus exclusivo para começar a ganhar em grande estilo!** 

contente:

Como colocar um construtor de apostas na Bet365? Para fazer compra,de construção-aposta da bet365, você tem que escolher o jogo ou a evento no erportsebook. Ao cclicar do nome dos eventos já irá para A página principal! Você pode entrar No menu: Criadodor em resultados bet365 virtual escolha à partir pelo topo - onde verá mercados sugeridodos como construir seu jogo. Aposto!

#### [site de aposta que da aposta gratis](https://www.dimen.com.br/site-de-aposta-que-da-aposta-gratis-2024-08-06-id-43993.html)

Na aposta de futebol virtual, os usurios podem escolher mercados como resultado final, placar correto e total de gols. Os palpites podem ser submetidos pr-jogo ou ao vivo. Em qualquer um dos casos, possvel acompanhar as partidas em resultados bet365 virtual tempo real no prprio site da bet365.

14 de mar. de 2024

Futebol virtual bet365: passo a passo para apostar | Goal Brasil

As apostas em resultados bet365 virtual esportes virtuais so feitas em resultados bet365 virtual jogos aleatrios de times reais. Ao contrrio dos esportes reais, no necessrio aguardar 90 minutos at a concluso da partida a fim de saber o resultado e eventualmente sacar o prmio recebido.

Esportes virtuais - O que so, como funcionam e como ficam apostas a ...

Como apostar em resultados bet365 virtual futebol no Brasil?

1

Entrar na seo de apostas esportivas e clicar em resultados bet365 virtual futebol;

 $\mathfrak{D}$ 

Logo, voc ver uma lista de campeonatos e partidas disponveis para apostas;

3

Em seguida, basta escolher a partida que voc deseja apostar e analisar as opes de mercados (tipos de apostas) e cotaes (odds) disponveis;

Apostas futebol: guia passo a passo sobre como apostar | Goal Brasil

\n

goal : apostas : apostas-futebol

Mais itens...

O futebol virtual uma simulao de futebol real. bem parecido com videogames. Mas,

diferentemente de games como PES, s para exemplificar, no h habilidade humana envolvida aqui. Em outras palavras, o futebol virtual uma simulao de futebol feita por um computador. 17 de out. de 2024

Futebol virtual bet365 Veja como apostar - Lance!

# **resultados bet365 virtual :7games entrar em aplicativo**

### **resultados bet365 virtual**

#### **Consequências da anulação de jogos na Bet365**

#### **Situações que podem resultar no cancelamento de jogos**

#### **Minimizando o impacto dos jogos anulados**

#### **Tabela de situações de jogo anuladas**

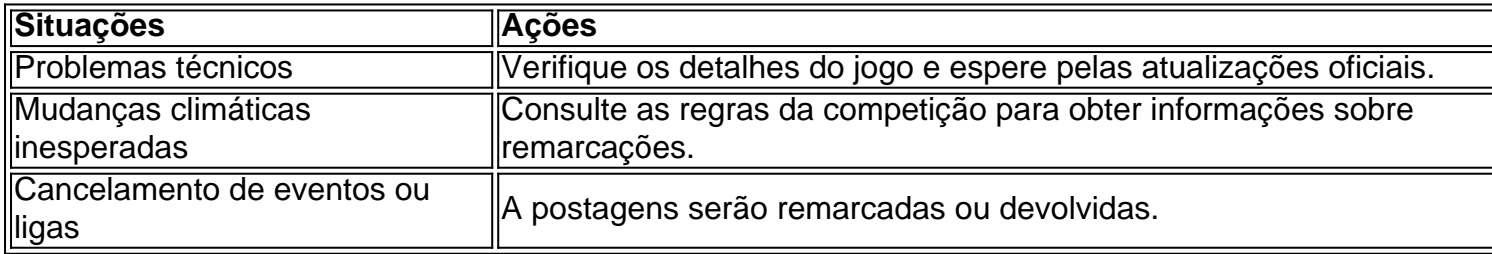

#### **Perguntas frequentes adicionais**

**O que acontece se eu apostar em resultados bet365 virtual um jogo que acaba sendo** ● **anulado?** Apostas nos jogos anulados serão removidas do seu histórico e o seu saldo será reativado, mantendo seu saldo intacto.

ails. You will need to choose a username and password for your account. You can view ount transactions including your bet history, deposits and withdrawals when logged into your conta. Getting Started - Help | betfair help.bet365 : my-account you want to bet

on. 3 Select the betting market and the type of bet you won to make. 4 Enter the amount

## **resultados bet365 virtual :sportingbet indicar amigo**

### **Resumo: Longlegs, o novo filme de terror**

Nos tempos atuais, resultados bet365 virtual que os filmes de horror têm enfrentado algumas dificuldades comerciais, o Longlegs surge como uma luz no fim do túnel, prometendo ser um thriller assustador e original. No entanto, o filme não consegue atingir todo o seu potencial e fica aquém do esperado.

### **Análise do filme**

O filme, dirigido por Osgood Perkins, tem um ótimo elenco, composto por Maika Monroe e Nicolas Cage. A história se passa nos anos 90 e segue a investigação de uma agente do FBI, Lee, resultados bet365 virtual busca de um serial killer conhecido como Longlegs.

O longa consegue criar tensão e curiosidade enquanto mantém o mistério resultados bet365 virtual torno do assassino, mas quando Longlegs finalmente é revelado, a credibilidade da história é comprometida. A caracterização exagerada de Nicolas Cage torna-se um ponto fraco do filme, pois é difícil ver além de um ator resultados bet365 virtual um figurino, especialmente resultados bet365 virtual comparação com o tom geral do filme, que é quieto e grounded.

Longlegs é um exemplo de quando as ideias e a direção não se alinham, resultando resultados bet365 virtual um filme desconexo e sem sustos.

### **Críticas e opiniões**

Apesar de resultados bet365 virtual promessa inicial, o Longlegs não conseguiu agradar a crítica e ao público resultados bet365 virtual geral. Alguns elogiaram a atmosfera e a tensão do filme, mas a maioria concordou que a história e os personagens não estavam à altura.

- "Longlegs tem momentos interessantes, mas é uma oportunidade perdida devido à resultados bet365 virtual caracterização exagerada e história sem sentido."
- "O filme é visualmente atraente, mas a história é fraca e os personagens são esquecíveis."

Author: ecobioconsultoria.com.br Subject: resultados bet365 virtual Keywords: resultados bet365 virtual Update: 2024/8/6 1:43:59